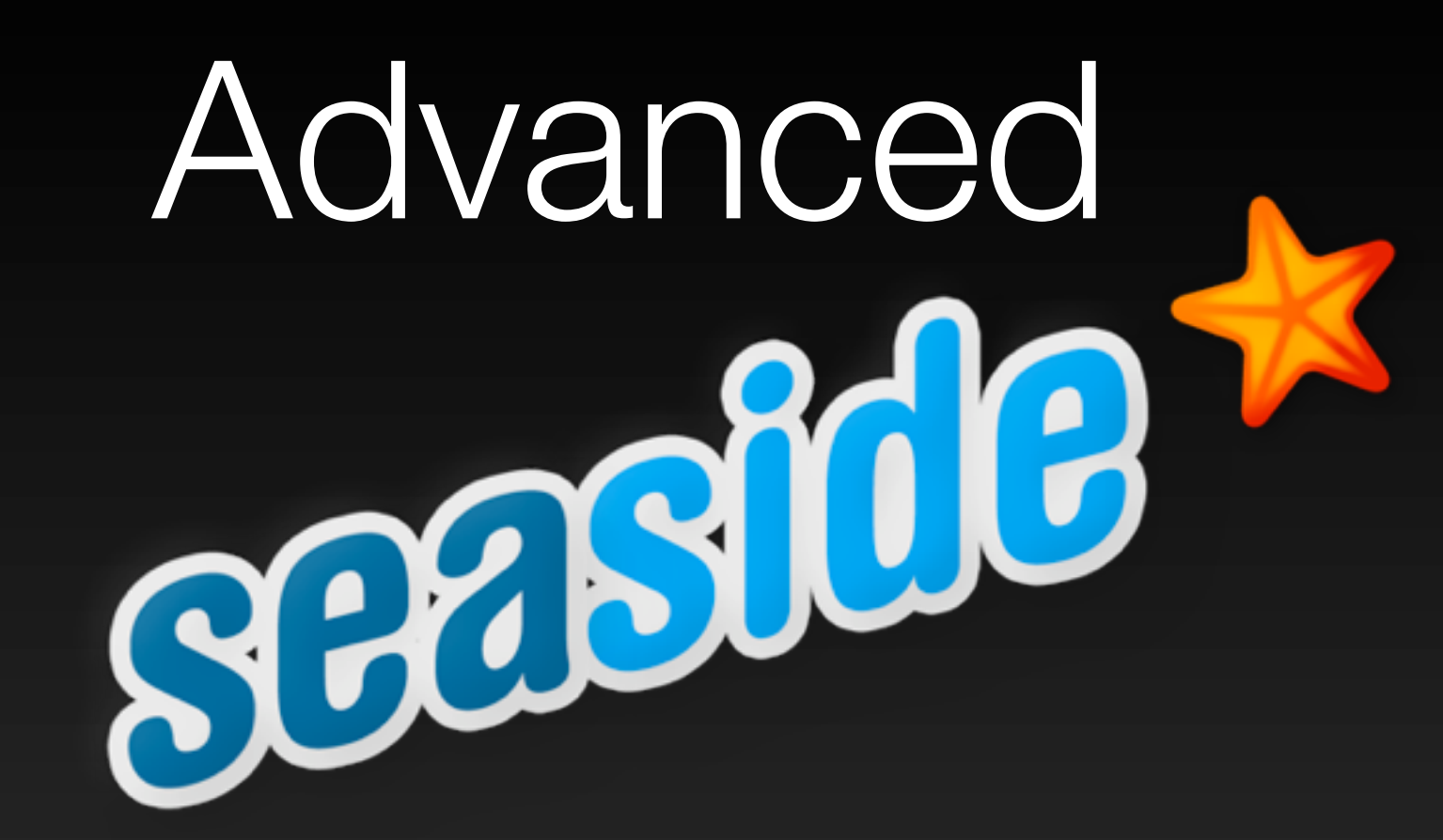

## **Tutorial**

**ESUG 2009, Brest, France** 

## **Part 1**

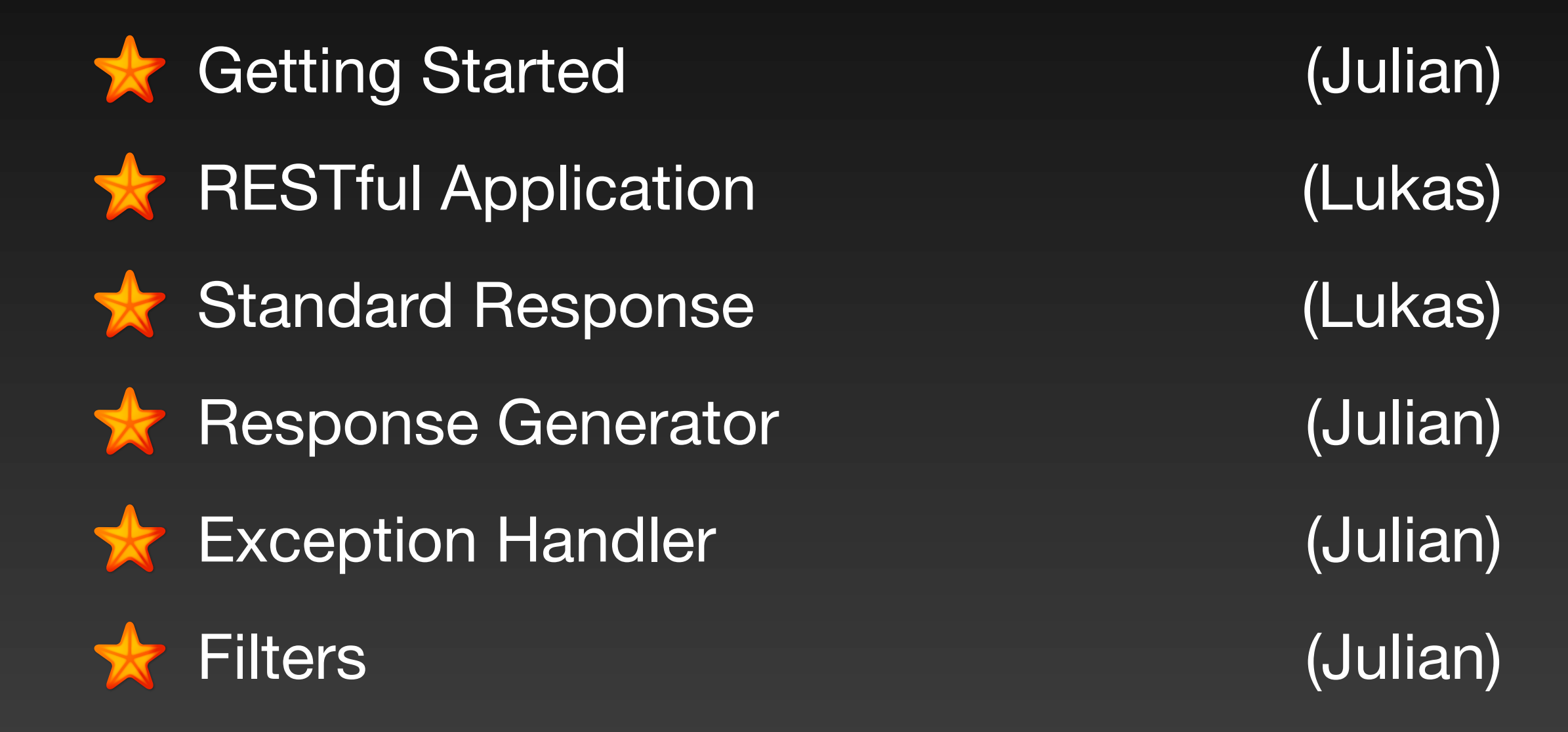

## **Part 2**

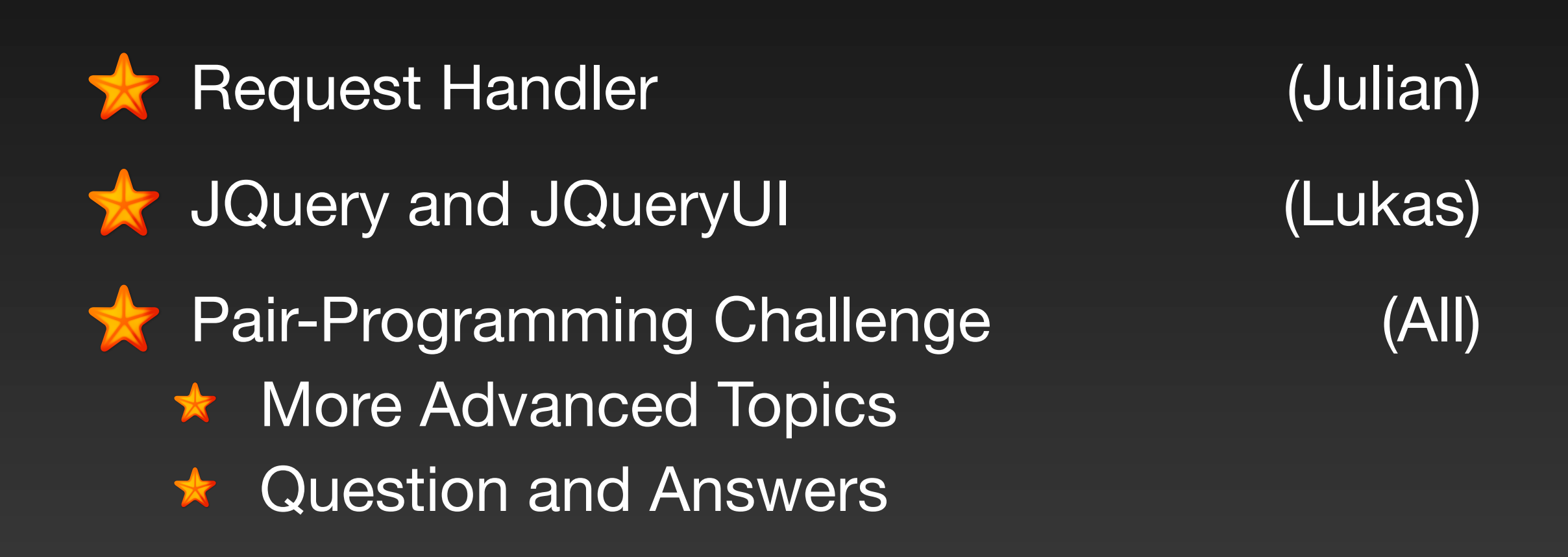